# **BAR WIDTH**

#### PURPOSE

Specifies the widths of bars on subsequent plots.

# **DESCRIPTION**

See the documentation for the BAR command for a description of the various types of bar charts that DATAPLOT can generate. Bar widths are specified by trace. The widths are given in the horizontal coordinates of the current plot. All bars belonging to the same trace will have the same bar width.

#### **SYNTAX**

BAR WIDTHS <width> <width> <width> etc.

where <width> is a positive number or parameter in the units of the plot frame (i.e., user data units) that specifies the desired width. Up to 100 bar widths can be specified.

### EXAMPLES

BAR WIDTHS 0.5 1.0 0.5 1.0 BAR WIDTHS 1.0 1.0 0.5 BAR WIDTHS 0.5 ALL BAR WIDTHS ALL 0.5 BAR WIDTHS

#### NOTE

The BAR WIDTH command with no arguments sets the bar type to default for all bars. The BAR WIDTH command with the word ALL before or after the specified width assigns that bar width to all bars. Thus BAR WIDTH 0.5 ALL or BAR WIDTH ALL 0.5 plots all bars with a 0.5 width.

#### DEFAULT

All bar widths are 1.0.

#### SYNONYMS

None

#### RELATED COMMANDS

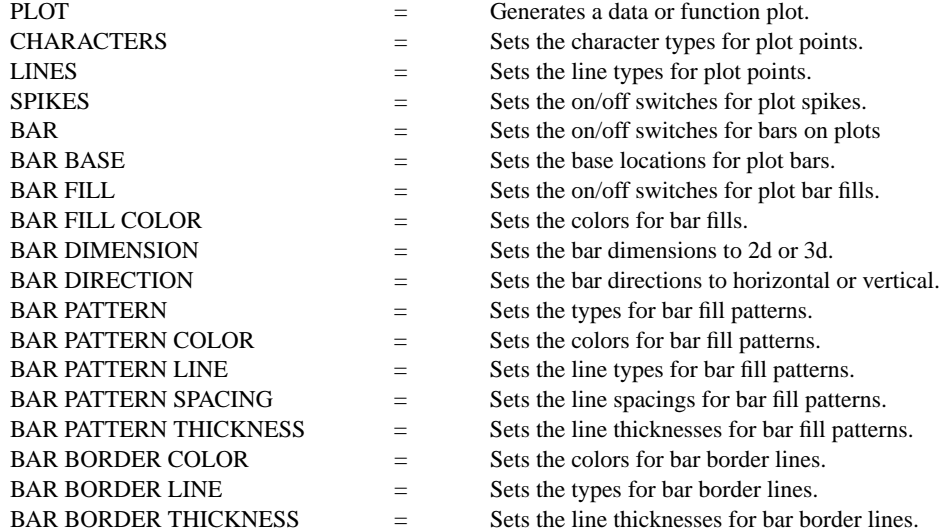

#### APPLICATIONS

Presentation Graphics

# IMPLEMENTATION DATE

Pre-1987

## PROGRAM

LET CARTER = DATA 66 30 11 43 44 41 35 82 54 36 LET REAGAN = DATA 26 54 84 47 51 51 52 14 36 55 LET X = DATA 1 2 3 5 6 7 8 10 11 12 LET  $X1 = X - 0.2$ LET  $X2 = X + 0.2$ 

. HORIZONTAL SWITCH ON YLIMITS 1 12 YTIC OFFSET 1 1 MINOR Y1TIC MARK NUMBER 0 Y1TIC MARK LABEL FORMAT ALPHA Y1TIC LABEL CONTENT DEMOCRATS INDEPENDENTS REPUBLICANS SP() EAST ... SOUTH MIDWEST WEST SP() BLACKS HISPANICS WHITES SP() X1LABEL PERCENT XLIMITS 0 100 MAJOR XTIC MARK NUMBER 11 MINOR XTIC MARK NUMBER 1 LINE BLANK ALL BAR ON ON BAR FILL ON ALL BAR WIDTH 0.1 0.4 TITLE DEMONSTRATE BAR WIDTH TITLE SIZE 5 PLOT CARTER X1 AND PLOT REAGAN X2

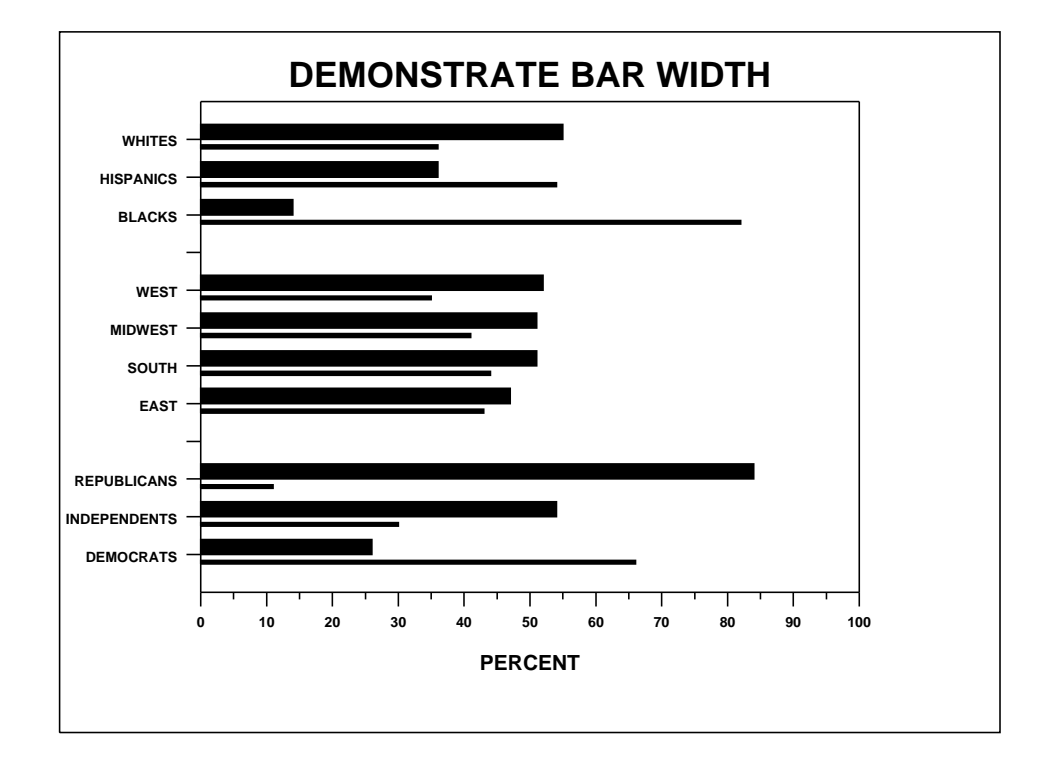